# Cheatography

### Express Cheat Sheet by Maciev [\(shengti\)](http://www.cheatography.com/shengti/) via [cheatography.com/19584/cs/12708/](http://www.cheatography.com/shengti/cheat-sheets/express)

var express = require('express'); var app = express();

#### **Application**

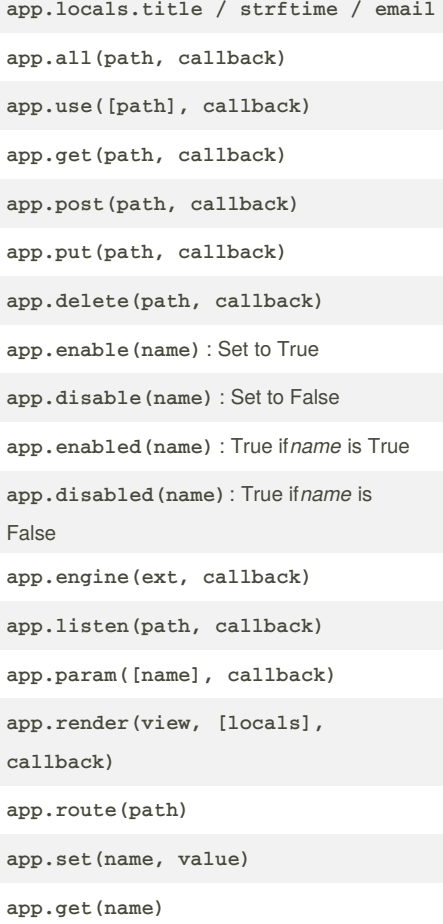

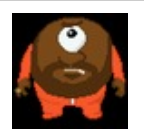

#### By **Maciev** (shengti) [cheatography.com/shengti/](http://www.cheatography.com/shengti/)

## **Request properties req.baseUrl req.path req.originalUrl**: req.baseUrl + req.path **req.body** : Require MW body-parser & multer **req.cookies** : Require MV cookie-parser **req.signedCookies** : Require MV cookieparser **req.fresh req.stale req.hostname req.ip** : X-Forwarded-For **req.method** GET / POST / PUT / DELETE ... **req.params** Properties named route parameters **req.protocol req.query req.route req.secure** : TLS connection

**Request methods**

**Response properties**

**Response methods**

Not published yet. Last updated 5th September, 2017. Page 1 of 1.

**req.subdomains**

**req.xhr** : X-Requested-With

#### Sponsored by **CrosswordCheats.com**

Learn to solve cryptic crosswords! <http://crosswordcheats.com>